# Targhan

### **Le jeu :**

La légende raconte qu'un guerrier valeureux, Targhan, libérera le pays d'Edengharn du joug du malin et de ses hordes sauvages. Il devra dans sa quête traverser des contrées inhospitalières : foret hostiles, caverne maléfiques, le temple Maudit, les montagnes des dragons, et enfin le château du malin.

Les adversaires seront redoutables : géant, magiciens, nains, dragons, hommes lézards, amazones, bêtes sauvages, guerriers barbares ….

# **Clavier & joystick**

Se joue au clavier ou au joystick.

Pour le clavier, utilisez le pavé numérique (chiffre de 1 à 9) et la touche Shift pour le tir.

\* **sans** le bouton tir ou sans Shift

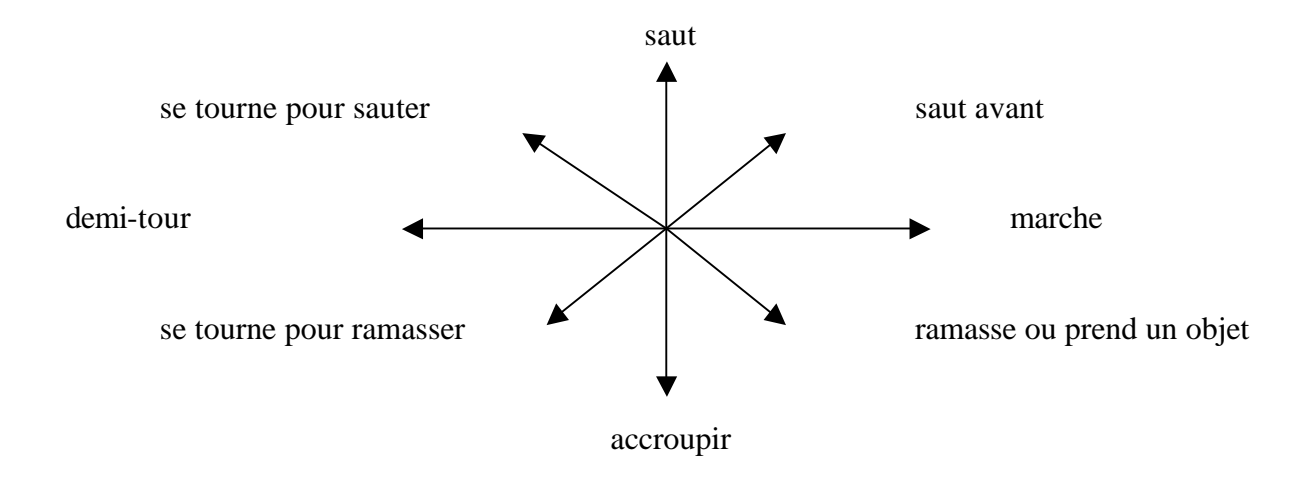

\* **Avec** le bouton tir ou sans Shift

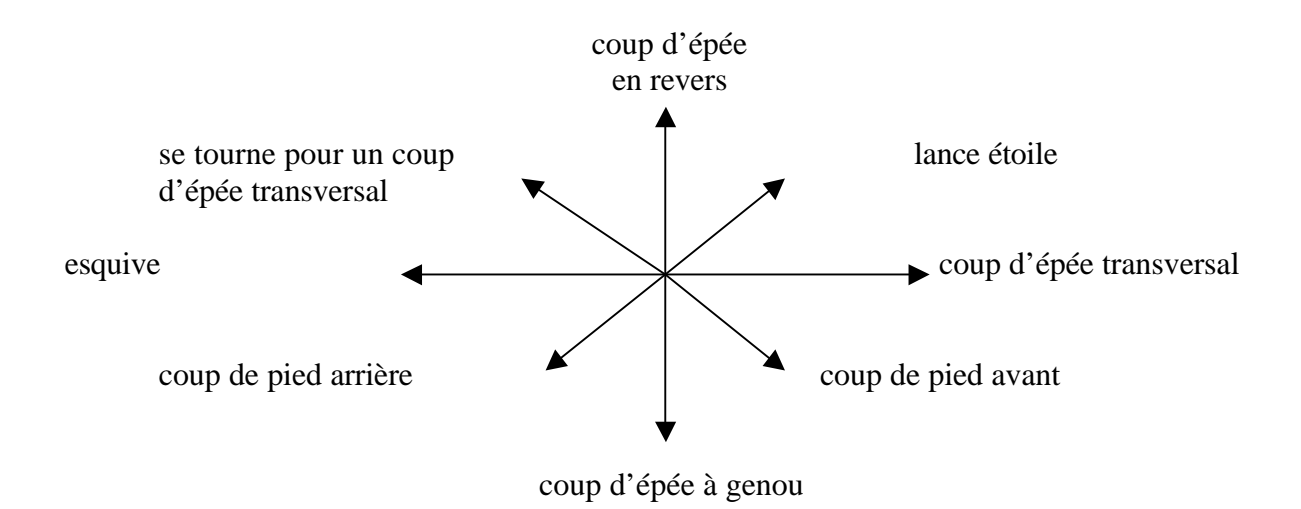

## **Gestion des objets**

Les objets ramassés s'affichent dans les icônes.

Pour les utiliser, appuyez sur la touche de fonction correspondant au numéro de leur case (touches F1 à F5). Pour déposer un objet, il faut taper sur la touche F10 avant de le sélectionner.

#### TELECHARGE SUR : "I F VIFUX MANUFI"

#### WWW ARANDONWARF-MANUFLS ORG